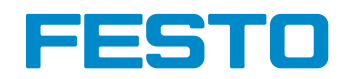

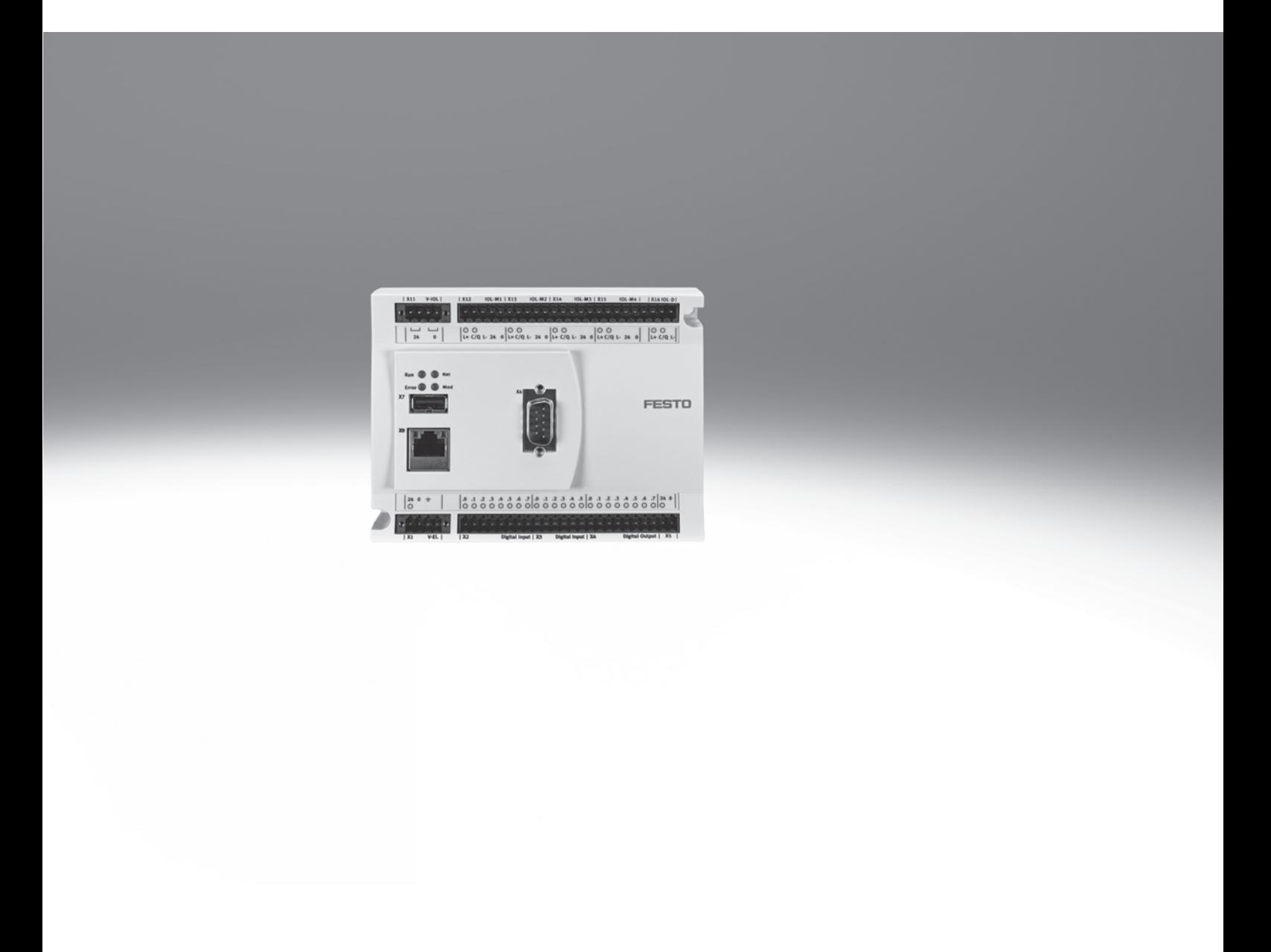

**Caractéristiques** 

## Application

## CoDeSvs The IEC 61131-3 Programming System

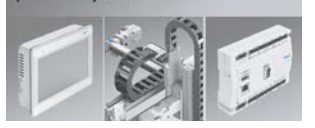

Les contrôleurs CECC sont des automates modernes, compacts et polyvalents qui permettent la programmation conformément à CEI 61131-3 avec Codesys.

#### Contrôleur **Contrôleur** Programmation de pointe

Codesys V3 pbF offre une interface utilisateur agréable avec les nouvelles fonctionnalités suivantes :

- Programmation orientée objet
- Outils d'édition ergonomiques
- Configuration simplifiée du bus de terrain

• Ces variantes du CECC offrent 4 interfaces maître IO-Link et une interface esclave. • Grâce à l'interface IO-Link intégrée, le CECC-LK permet une connexion facile et rapide

distributeurs et des capteurs.

• Nouveau configurateur pour maître IO-Link

#### **& IO-Link**

- Davantage de contrôleurs admissibles dans un projet
- Fonction de recherche d'erreurs améliorée

• Tous les terminaux de distributeurs VTUB, VTUG, MPA, CPV, VTOC et les appareils à venir, ainsi que les modules d'entrée CTSL peuvent être connectés au

maître IO-Link

• Navigation de projet simplifiée

#### Fonctions de base du CECC-D Fonctions de base CECC-LK

Les contrôleurs CECC (CECC-D) offrent les fonctions de base suivantes :

- 12 entrées numériques, 8 sorties numériques, 2 compteurs rapides jusqu'à 250 kHz
- Ethernet 10/100MBd, Modbus TCP Client/Server, EasyIP, TCP/IP, OPC Server disponibles

#### Interfaces de bus de terrain et al. 2003 et al. 2004 et al. 2004 et al. 2004 et al. 2004 et al. 2004 et al. 20

Le CECC-LK peut être relié aux bus de terrain suivants par l'intermédiaire d'une combinaison de CTEU et CAPC :

- PROFIBUS
- EtherCAT
- DeviceNet
- CANopen
- AS-Interface

#### Extension du système (exemple) CECC avec CANopen

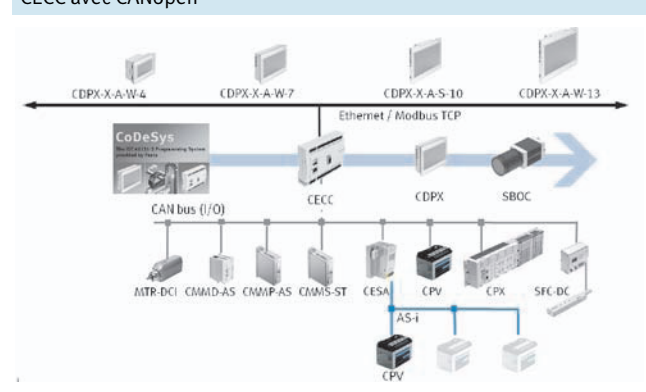

#### • CANopen maître : Connexion des actionneurs électriques

- des données
- avec les appareils HMI modernes : CDPX

00000 有商内寄自 Ether**CAT** 

DeviceNet<sup>>></sup>

**CANODER** 

des terminaux de

Via CANopen, le CECC peut communiquer avec tous les contrôleurs de moteurs Festo et commander tous les terminaux de distribution.

Le CECC communique via Ethernet avec d'autres automates et boîtiers de commande Festo. Par exemple avec la nouvelle gamme d'HMI modernes CDPX et la caméra SBOx-Q pour l'analyse des images.

- 
- Interface USB pour le transfert
- Couplage possible directement

## **FESTO**

**FESTO** 

## Automates CECC

Périphérie

**O** IO-Link 1 2 3 7 6 5 4

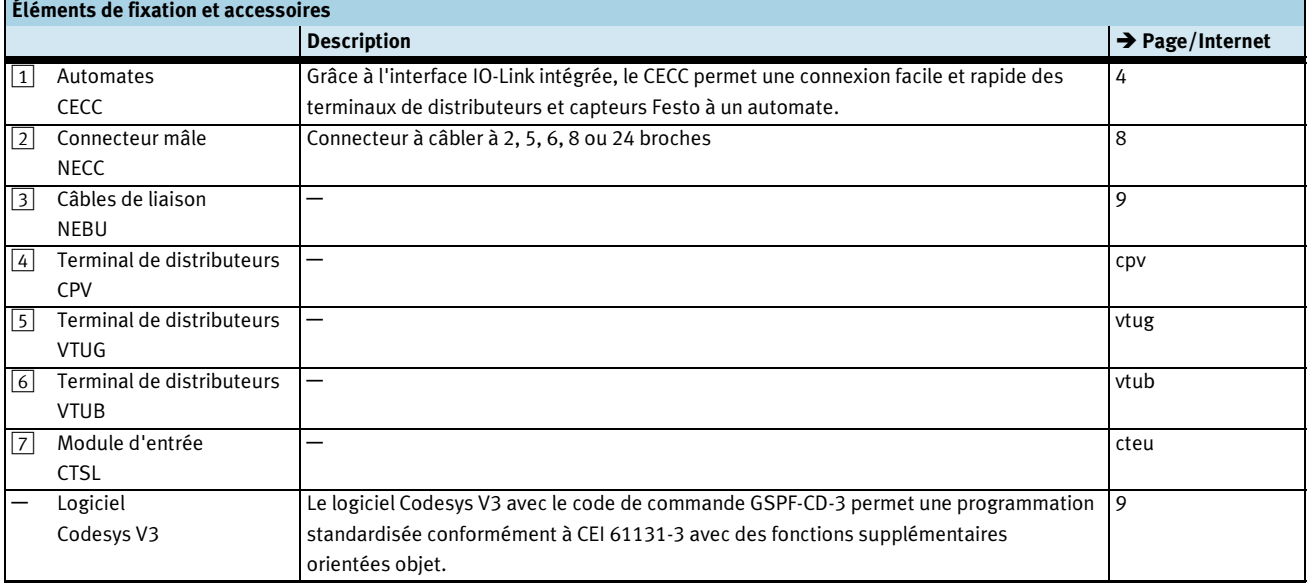

2013/03 – Sous réserve de modifications -

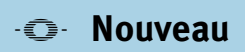

Fiche de données techniques

#### **FESTO**

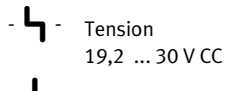

- **J** - Plage de température 0 ... +50 °C

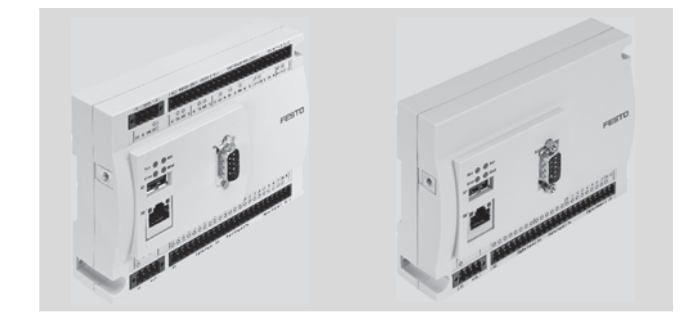

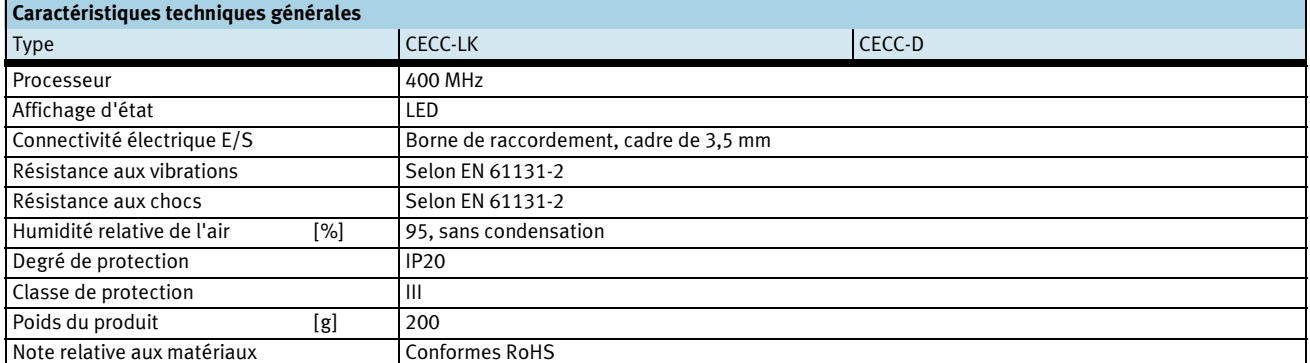

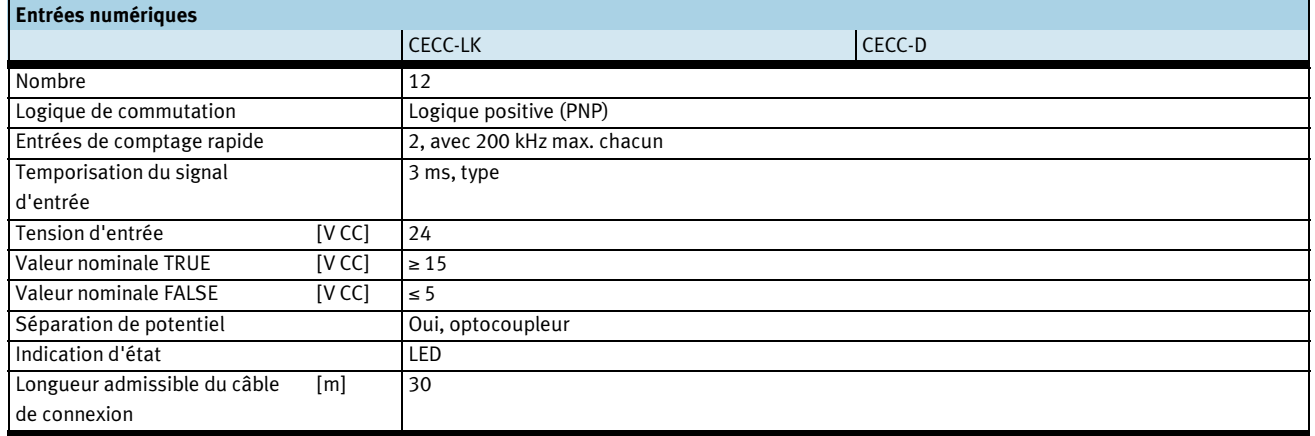

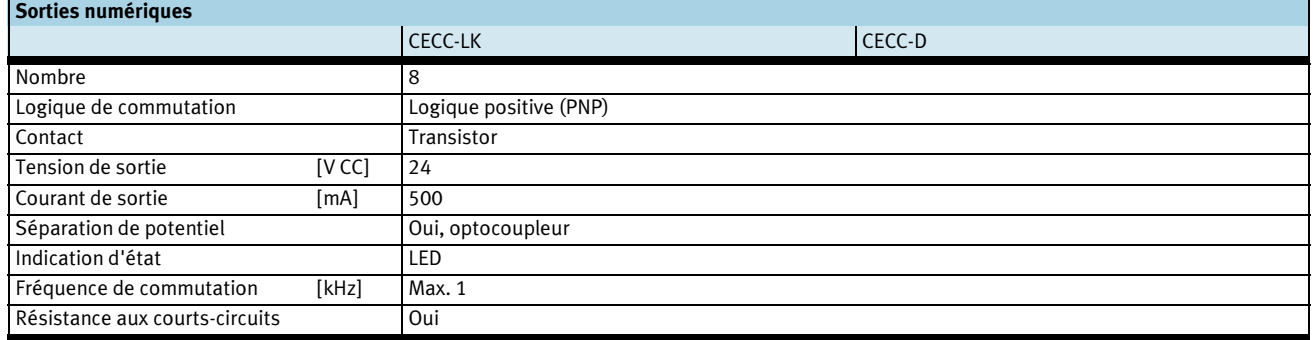

Fiche de données techniques

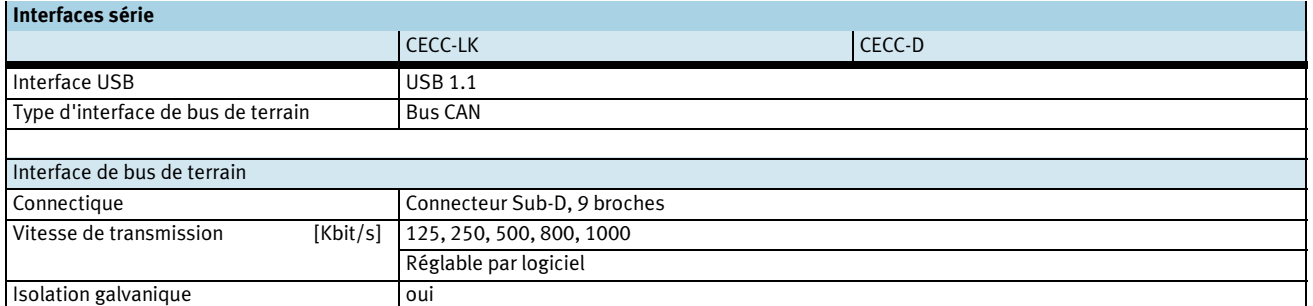

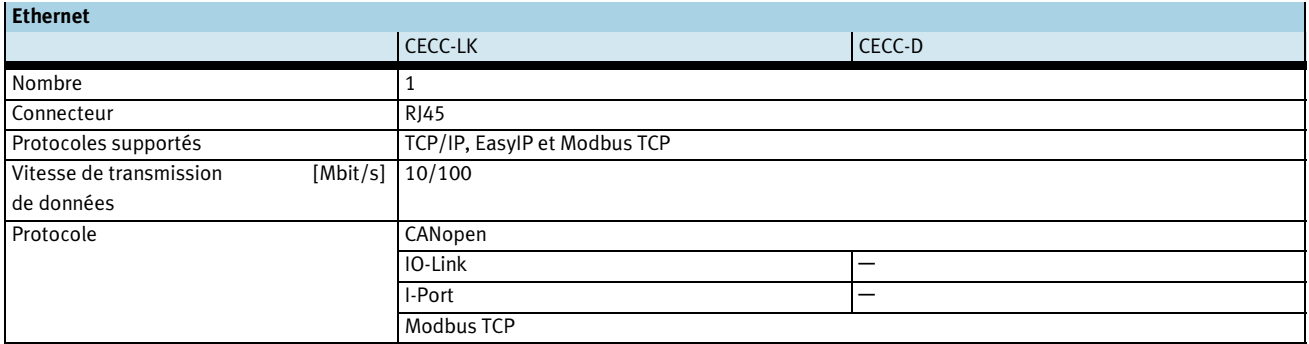

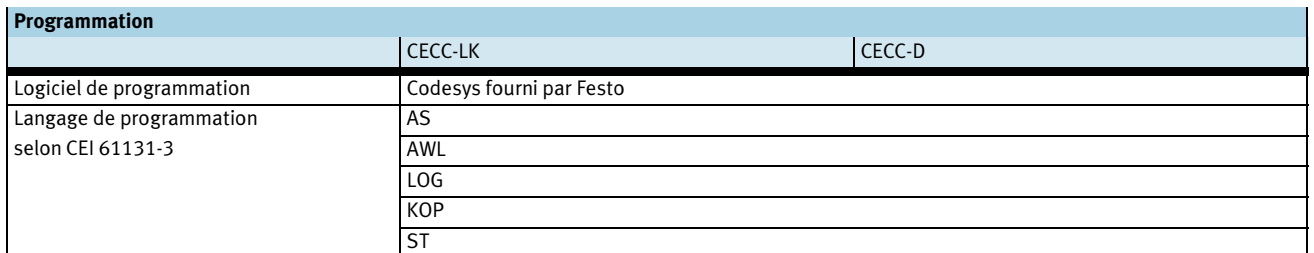

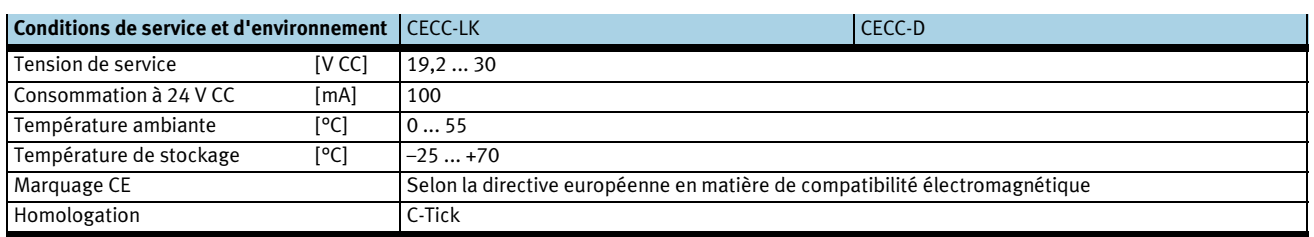

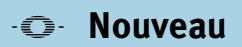

Fiche de données techniques

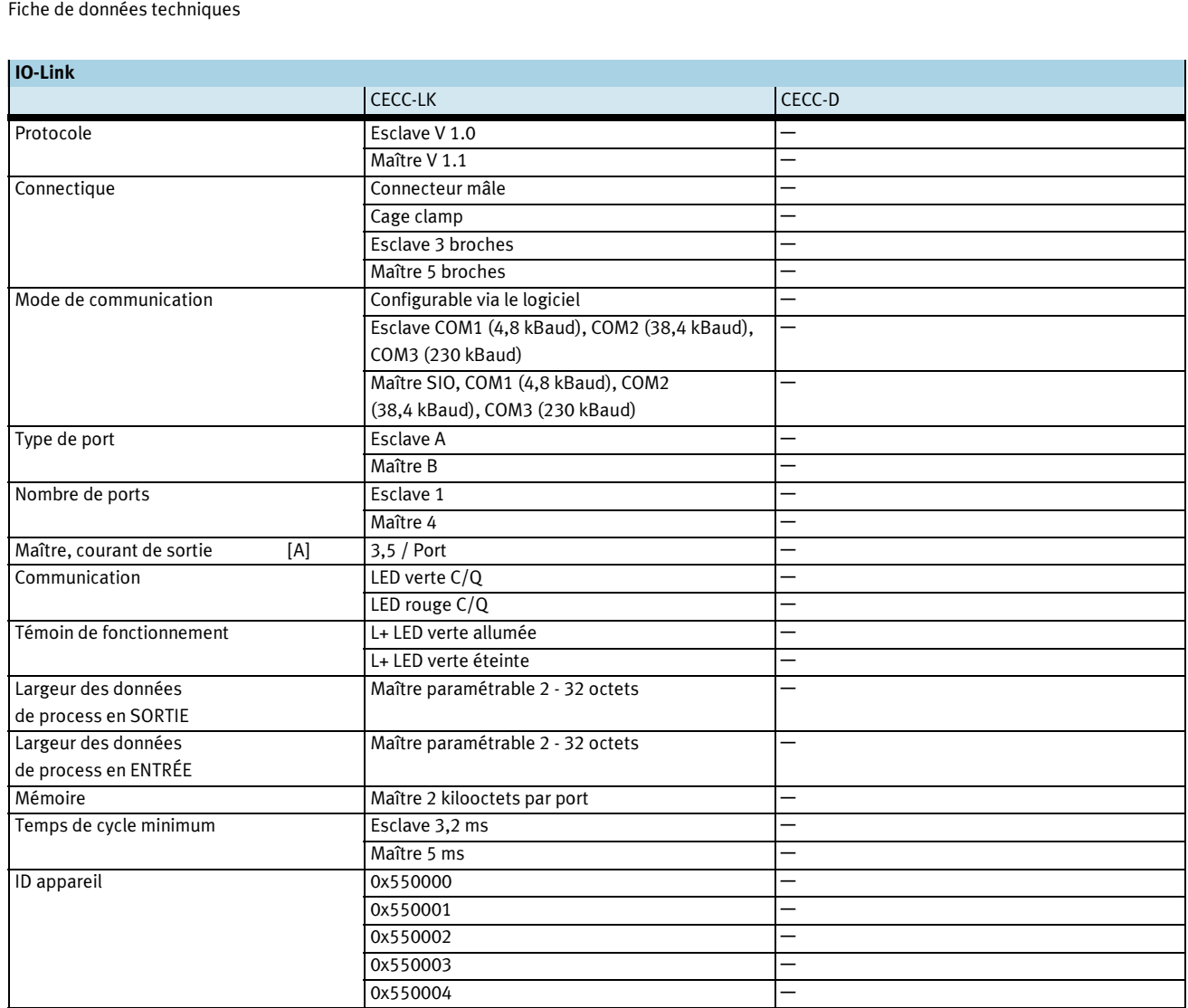

**FESTO** 

÷,

-V- Nouveau

## Automates CECC

Fiche de données techniques

#### Dimensions Téléchargement des données CAO - www.festo.fr CECC-LK  $B2$ <u>n sein sein sein.</u><br>Distritt sein sein. 19.04 | THE ₩ Σ  $\bullet$ 00 ख्  $\left| \frac{m}{n} \right|$ Œ  $\overline{\pm}$  $\Xi$  $\frac{Q}{L}$ 또  $L\overline{3}$  $B<sub>1</sub>$  $\overline{L2}$  $\overline{L1}$

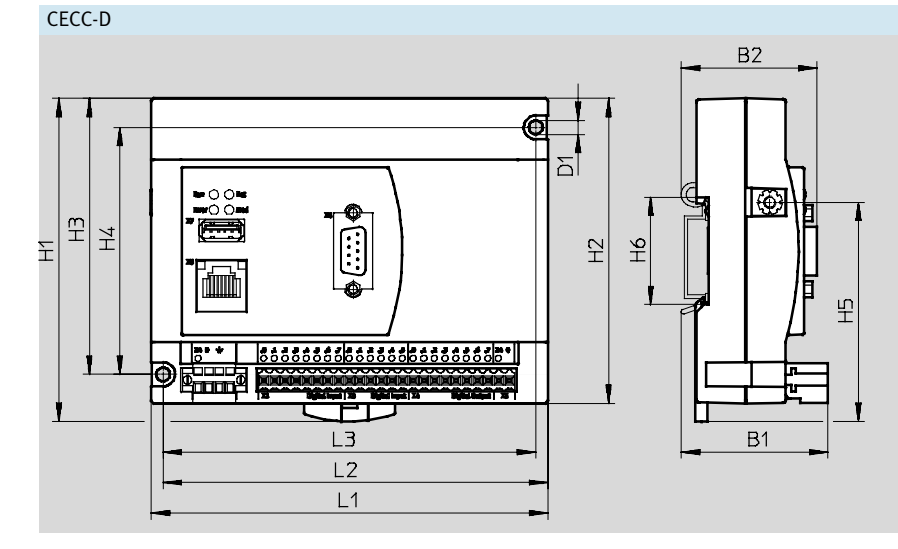

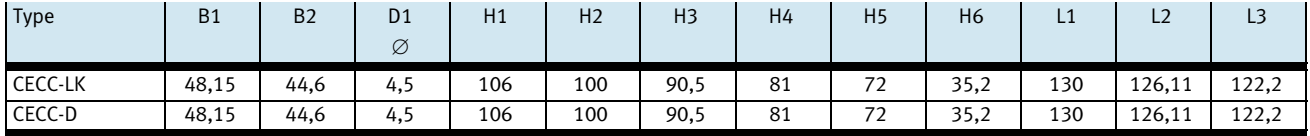

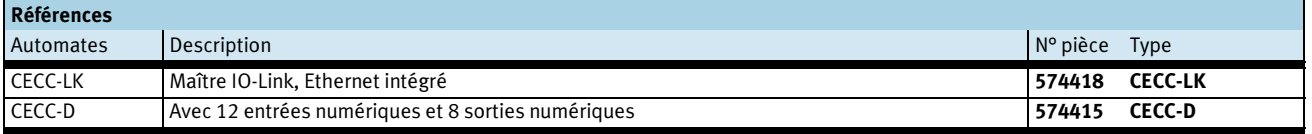

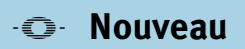

Accessoires

#### **FESTO**

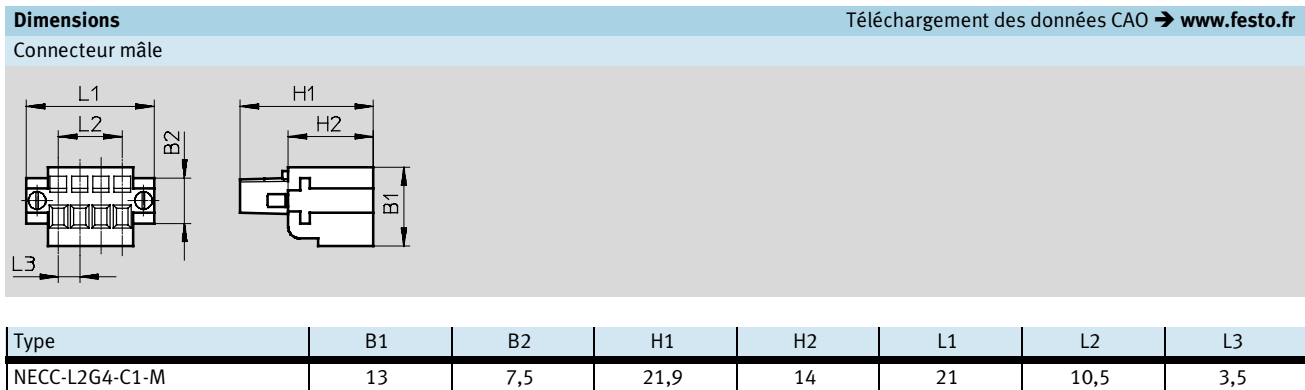

Dimensions Téléchargement des données CAO - www.festo.fr Connecteur mâle

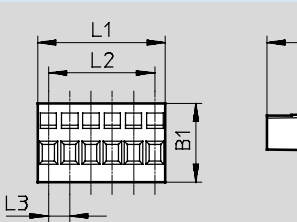

 $H1$  $H2$ 

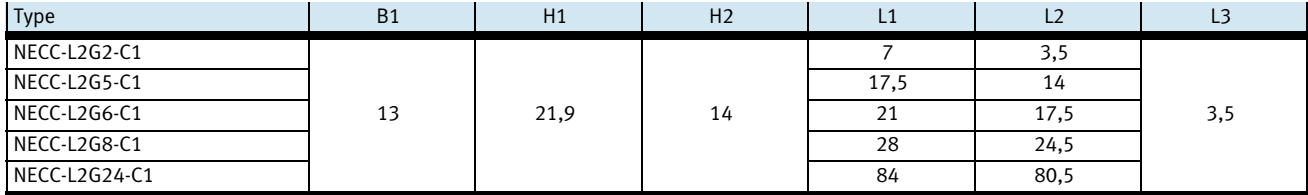

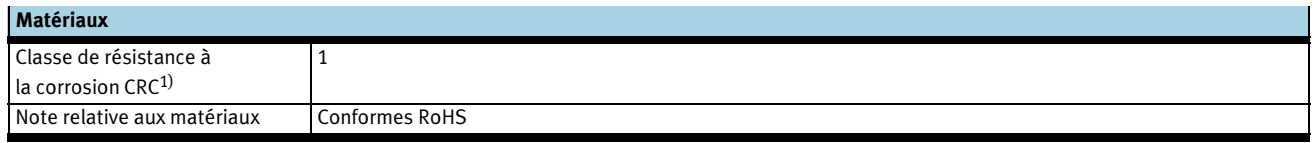

1) Classe de protection anticorrosion 1 selon la norme Festo 940 070

Pièces peu soumises à la corrosion. Protection de transport et de stockage. Pièces dont la surface ne doit pas répondre essentiellement à des critères d'apparence, pièces non visibles ou sous capotage, p. ex.

Accessoires

#### **FESTO**

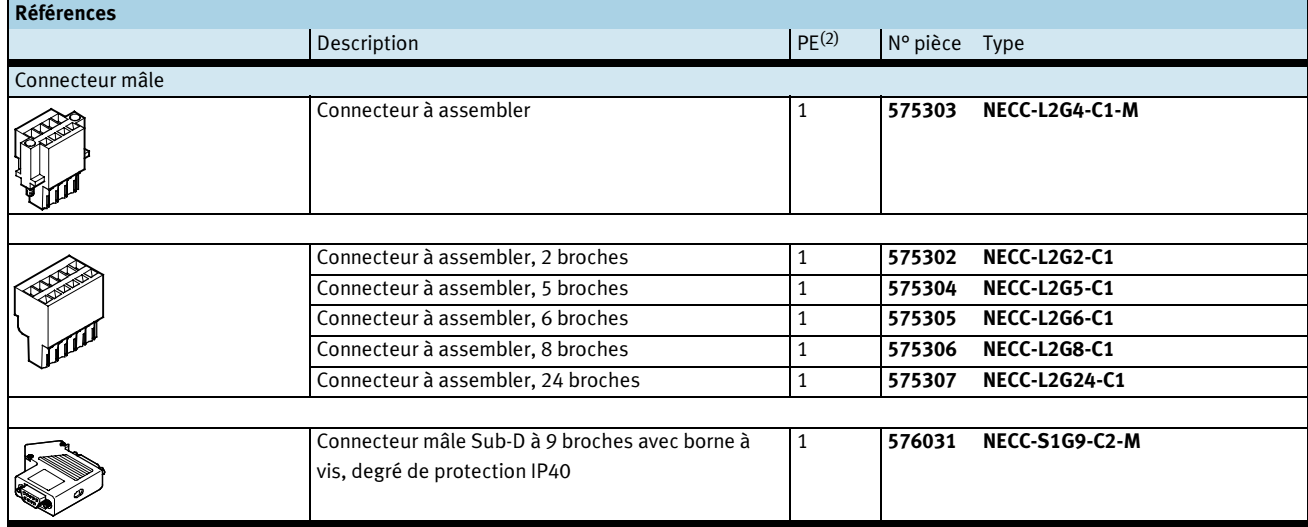

2) Quantité par paquet

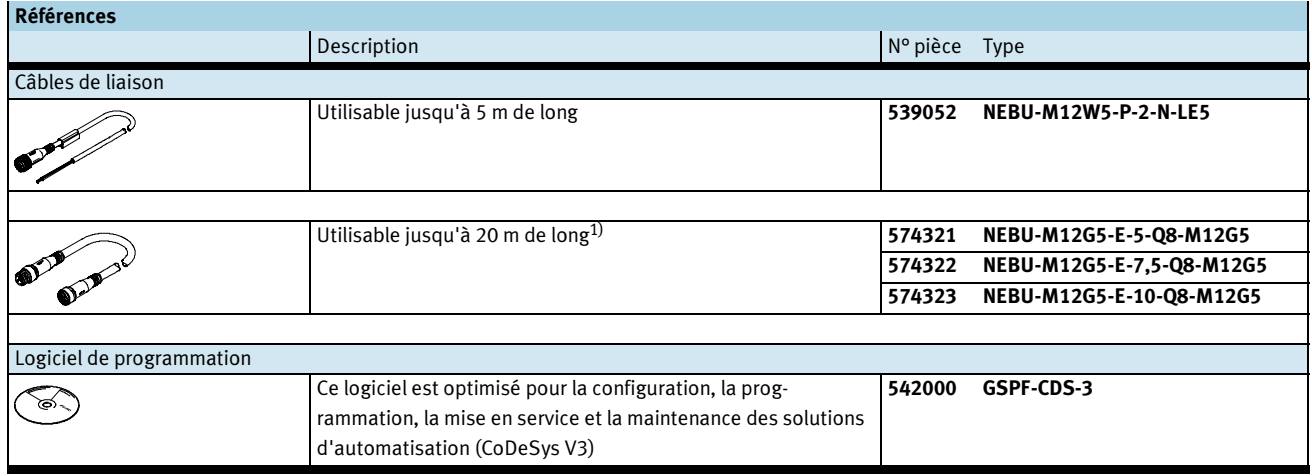

1) Système modulaire, pour en savoir plus : → Internet :nebu